# **SISTEM PENDUKUNG KEPUTUSAN PENENTUAN CALON ANGGOTA PASKIBRAKA MENGGUNAKAN METODE SMART PADA DISPARPORA TASIKMALAYA**

#### **Ayu Lia Setia Hawa<sup>1</sup> , Ramdhan Saepul Rohman<sup>2</sup> , Eva Marsusanti<sup>3</sup> , Dasya Arief Firmansah<sup>4</sup>**

<sup>1</sup>Universitas Bina Sarana Informatika e-mail: [ayu09976@gmail.com](mailto:ayu09976@gmail.com)

<sup>2</sup>Universitas Bina Sarana Informatika \*e-mail korespondensi: [ramdhan.rpe@bsi.ac.id](mailto:ramdhan.rpe@bsi.ac.id)

<sup>3</sup>Universitas Bina Sarana Informatika e-mail: [eva.emr@bsi.ac.id](mailto:eva.emr@bsi.ac.id)

<sup>4</sup>Universitas Bina Sarana Informatika e-mail: [dasya.daf@bsi.ac.id](mailto:dasya.daf@bsi.ac.id)

#### **Abstrak**

Penentuan calon anggota PASKIBRAKA merupakan agenda rutin DISPARPORA Tasikmalaya dalam setiap priodenya, proses penentuan yang dilakukan secara manual dan tidak terukur tentunya sangat beresiko terhadap penumpukan berkas serta lamanya waktu penentuan hasil sehingga tak jarang peserta harus menunggu lebih lama terkait hasil seleksi anggota PASKIBRAKA. Diperlukan metode pengambil keputusan yang cukup mumpuni untuk meminimalisir segala resiko yang terjadi secara berulang. Metode SMART merupakan kepanjangan dari Simple Multi Attribut Rating Technique merupakan metode pengambilan keputusan yang lebih dominan digunakan serta cukup efektif dalam penyelesaian permasalahan seleksi data tertentu. Dalam proses seleksi penentuan calon anggota PASKIBRAKA memiliki pilihan yang bersifat multi objective diantara beberapa kriteria yang ada. Sistem usulan berupa sistem pendukung keputusan penentuan calon anggota PASKIBRAKA menggunakan metode smart dengan tujuan untuk memproleh hasil yang sesuai dengan apa yang diharapkan serta menyesuaikan dengan estimasi waktu yang sebagaimana mestinya. SMART merupakan metode pengambilan keputusan yang multiatribut. Teknik pembuatan keputusan multiatribut ini digunakan untuk membantu stakeholder dalam memilih antara beberapa alternatif. Tidak sedikit banyak pihak yang menggunakan SMART karena kesederhanaannya dalam merespon setiap kebutuhan pembuat keputusan dan caranya menganalisa respon. Dengan penggunaan metode SMART ini tentunya mampu memproleh hasil sistem pendukung keputusan yang efektif sehingga dalam penentuan keputusan dapat dilakukan secara efektif dan efisien serta untuk dapat meningkatkan efektifitas kinerja pegawai.

**Kata Kunci**: Sistem Pendukung Keputusan, PASKIBRAKA, SMART.

#### *Abstract*

*Determining prospective PASKIBRAKA members is a routine agenda for DISPARPORA Tasikmalaya in each period. The determination process which is carried out manually and is not measurable is of course very risky regarding the accumulation of files and the length of time for determining the results so that it is not uncommon for participants to have to wait longer regarding the results of the PASKIBRAKA member selection. It requires a decision-making method that is capable enough to minimize all risks that occur repeatedly. The SMART method, which stands for Simple Multi Attribute Rating Technique, is a decision-making method that is more dominantly used and is quite effective in solving certain data selection problems. In the* 

*selection process, prospective PASKIBRAKA members have a multi-objective choice between several existing criteria. The proposed system is a decision support system for determining prospective PASKIBRAKA members using a smart method with the aim of obtaining results that are in line with what is expected and adjusting to the appropriate time estimates. SMART is a multi-attribute decision making method. This multiattribute decision making technique is used to help stakeholders choose between several alternatives. Not a few people use SMART because of its simplicity in responding to every decision maker's needs and the way it analyzes responses. By using the SMART method, you are certainly able to obtain effective decision support system results so that decisions can be made effectively and efficiently and can increase the effectiveness of employee performance.*

*Keywords: Decision Support System, PASKIBRAKA, SMART.*

# **1. Pendahuluan**

Pendidikan adalah suatu usaha yang dilakukan dengan penuh kesadaran serta telah direncanakan sebelumnya dengan tujuan agar suasana pembelajaran dapat menarik minat bagi peserta didik secara aktif dalam rangka mengembangkan potensi dirinya untuk memiliki kekuatan spiritual keagamaan, pengendalian diri, kepribadian, kecerdasan, akhlak mulia, serta keterampilan yang diperlukan dirinya dan masyarakat terwujud. Pendidikan meliputi pengajaran keahlian khusus serta sesuatu yang tidak dapat dilihat secara kasat mata namun lebih mendalam yaitu pemberian pengetahuan, pertimbangan dan kebijaksanaan (Annisa, 2022).

Penentuan calon anggota PASKIBRAKA yang dilakukan oleh DISPARPORA kabupaten tasikmalaya merupakan suatu bentuk pendidikan non akademik yang nanti siswa akan diberikan pembinaan dan pembekalan terkait keilmuan PASKIBRAKA baik keilmuan baris berbaris, dasar kepemimpinan, kedisiplinan bahkan hal-hal lain yang dapat membentuk dan meningkatkan kompetensi siswa menjadi lebih baik. Proses perekrutan anggota PASKIBRAKA berasal dari setiap sekolah berdasarkan kegiatan ekstrakulikuler yang menjadi rutinitas kegiatan di sekolah.

Kegiatan intrakurikuler dan ekstrakurikuler merupakan kegiatan yang tidak dapat dipisahkan. Kegiatan ekstrakurikuler merupakan bagian internal (penting) dari proses pembelajaran yang menekankan pada pemenuhan kebutuhan peserta didik, bahkan kegiatannya dijadikan sebagai perpanjangan pelengkap atau penguatan kegiatan intrakurikuler untuk menyalurkan bakat dan menjadi pendorong perkembangan potensi peserta didik untuk mencapai taraf maksimum atau menjadi lebih baik (Abidin, 2019).

PASKIBRA merupakan singkatan dari pasukan pengibar bendera. Dalam arti luas paskibra berarti suatu wadah bagi anak bangsa dan negara yang ditunjuk untuk menghormati sang merah putih, disiplin, tangguh, pantang menyerah serta melatih sikap dasar kepemimpinan dalam keorganisasian, baik di lingkungan sekolah maupun di lingkungan masyarakat. Kegiatan paskibra menanamkan sikap untuk saling menghormati, terutama terhadap yang lebih tua dengan sikap yang tepat sesuai dengan nilai serta norma (Maswati & Musringudin, 2022).

Dinas Pariwisata Pemuda dan<br>Olahraga Kabupaten Tasikamalaya Kabupaten Tasikamalaya (DISPARPORAKAB) ditunjuk sebagai dinas pada tingkat Kabupaten untuk mengemban bertanggung jawab dalam memfasilitasi kegiatan pemerintah. Pada tahun 2022 DISPARPORAKAB melalui bidang kepemudaan telah menjalankan proses rekrutmen calon anggota PASKIBRAKA yang tentunya harus memenuhi persyaratan terlebih dahulu yakni peserta harus sebagai warga negara indonesia atau WNI serta dalam keadaan sehat jasmani dan rohani, memiliki tinggi badan dan berat badan yang ideal, tidak buta warna, peserta seleksi harus kelas X (sepuluh) SLTA/Sederajat. Bersedia mengikuti pemusatan pendidikan dan pelatihan, memiliki surat ijin dari orang tua atau wali, kepala sekolah yang telah ditandatangani, dan memiliki prestasi akademik yang baik. Adapun tahapan materi seleksi PASKIBRAKA adalah tes tertulis, wawancara, baris-berbaris, kebugaran jasmani atau olahraga, kesenian dan lain sebagainya. Berdasarkan PERMENPORA atau Peraturan Menteri Pemuda dan Olahraga Republik Indonesia Nomor 65 Tahun 2015 tentang dalam rangka Penyelengaaraan kegiatan PASKIBRAKA

atau Pasukan Pengibar Bendera Pusaka disebutkan dalam hakekat PASKIBRAKA bahwa Susunan kegiatan PASKIBRAKA dari mulai tahap seleksi, pelatihan PASKIBRAKA, pemusatan pendidikan, sampai pelaksanaan pengibaran Bendera Pusaka dan penurunan Bendera Pusaka adalah suatu matarantai yang tidak akan bisa dipisahkan antar satu dengan yang lainnya. Rekrutmen dan seleksi terhadap peserta didik yang akan menjadi calon PASKIBRAKA tentunya akan dilakukan secara berjenjang dan bertahap. Rekrutmen calon PASKIBRAKA dilakukan dari tingkat sekolah, Kabupaten/Kota, Provinsi dan Nasional.

Dalam proses seleksi penilaiannya untuk memperoleh hasil akhir yang tepat dan sesuai kebutuhan tentunya memerlukan metode yang baik.

SMART merupakan metode yang digunakan dalam proses pengambilan keputusan yang memiliki multiatribut. Teknik pembuatan keputusan multiatribut ini digunakan untuk membantu stakeholder dalam menyeleksi antara beberapa alternatif. Setiap alternatif terdiri dari kumpulan-kumpulan atribut dan setiap atribut mempunyai nilai-nilai, yang kemudian nilai ini di *average* dengan skala tertentu. Setiap atribut digambarkan urutan seberapa pentingnya melalui urutan bobot antara satu atribut dengan atribut lainnya. (Ukkas et al., 2016).

Kesederhanaan dalam merespon kebutuhan pembuat keputusan dan cara menganalisa responnyalah yang membuat SMART lebih banyak digunakan. Analisa yang terlibat adalah transparan sehingga metode ini memberikan pemahaman masalah yang rumit dan dapat diterima oleh pembuat keputusan (Septyoadhi et al., 2019).

# **2. Metode Penelitian**

Perlu adanya penyesuaian antara data yang diolah dengan korelasi dari jenis penelitian yang dimaksud agar memperoleh hasil yang baik dan sesuai dengan apa yang diharapkan, hal ini sangat berguna untuk menetukan hasil akhir dari penelitian yang dilakukan.

Penelitian bertujuan ditemukannya jawaban atas pertanyaan melalui aplikasi prosedur ilmiah. Prosedur ini dikembangkan untuk meningkatkan taraf kemungkinan yang paling relevan dengan pertanyaan serta menghindari adanya bias. Sebab,

pada dasarnya penelitian ilmiah adalah usaha untuk memperkecil interval dugaan peneliti melalui dikumpulkan dan dianalisanya data atau informasi. (Amin et al., 2023).

# **Jenis Penelitian**

Data yang diolah pada penelitian ini lebih didominasi oleh angka-angka, data dipilah berdasarkan kategori tertentu sesuai dengan kriteria penilaian. Dalam prosesnya peneliti menggunakan jenis penelitian kuantitatif.

Metode yang berkaitan dengan angka atau nominal yang sering digunakan pada penelitian survei atau jajak pendapat adalah metode kuantitatif. Selanjutnya, metode yang berfokus pada peristiwa alami, nyata, subjektif, dan interaktif dengan partisipan merupakan metode kualitatif. Sedangkan gabungan dari metode kualitatif dan kuantitatif dan sering dianggap memiliki hasil yang lebih lengkap, bermanfaat, seimbang dan informatif disebut metode campuran (Waruwu, 2023).

Penelitian dengan pendekatan kuantitatif bertujuan untuk membuktikan teori, menciptakan fakta, menjelaskan kaitan,

pengaruh serta perbedaan antar variabel, mendeskripsikan statistik serta menaksir dan

memprediksi hasilnya (Ihsan et al., 2024)

Pendekatan penelitian yang menggunakan data-data berupa angka dan ilmu pasti untuk menjawab hipotesis penelitian. Proses penelitian memerlukan yang namanya populasi dan *sampel* yang cukup untuk mewakili data yang diteliti.

Populasi merupakan keseluruhan elemen dalam penelitian meliputi objek dan subjek dengan ciri-ciri dan karakteristik tertentu (Amin et al., 2023).

Populasi dapat diartikan sebagai penarikan kesimpulan yang selanjutnya dapat dengan mudah dipelajari dan ditetapkan oleh peneliti dengan karakter tertentu yang berkualitas melalui generasilasasi atas objek maupun subjek (Pratama, 2022)

Suatu populasi dapat dapat disederhanakan dalam suatu intensitas dengan jumlah yang lebih kecil namun dapat mewakili populasi tertentu

Sampel merupakan bagian dari populasi yang ingin diteliti oleh peneliti. *Sampel* dapat diasumsikan sebagai bagian dari jumlah dan karakteristik yang dimiliki oleh populasi tersebut (Pasi, 2019).

Sampel juga dapat diartikan sebagai bagian yang diambil dari populasi, jumlah populasi yang ada maka diambil sebagian sampel untuk mewakili keseluruhan populasi (Marlius, 2017)

### **Kerangka Penelitian**

Untuk menentukan serta mengetahui suatu proses penelitian diperlukan kerangka penelitian, Kerangka penelitian merupakan suatu bentuk dari keseluruhan proses penelitian yang menceritakan alur tahap demi tahap terkait bagaimana penelitian berlangsung(Alim et al., 2020). Berikut adalah kerangka penelitian yang

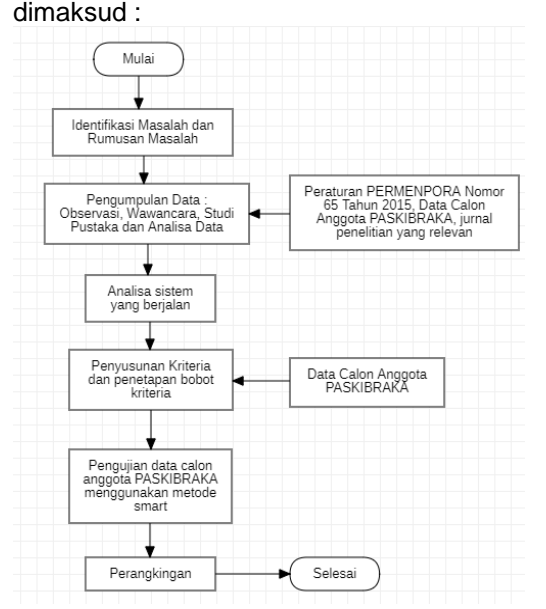

#### Gambar 1. Flowchart Kerangka Penelitian Sumber : Olahan Penulis

Identifikasi masalah diperlukan untuk menentukan permasalahan yang terjadi dan menentukan sulosi untuk menyelesaikan permasalahan yang ditemui. Setelah masalah teridentikasi, dilakukan pengumpulan berdasarkan sumber yang terpercaya baik berupa observasi langsung pada tempat dimana kegiatan tersebut diselenggarakan serta bagaimana alur sistem yang berjalan saat ini terkait pemilihan calon anggota PASKIBRAKA berlangsung. Wawancara terhadap pihak terkait juga diperlukan untuk memperkuat setiap proses yang terjadi dalam penentuan anggota. Untuk memperkaya literasi baik pada saat pemecahaan masalah maupun saat penyusunan penelitian juga diperlukan studi pustaka berdasarkan jurnal penelitian yang relevan maupun analisa data yang tertuang dalam peraturan PERMENPORA nomor 65 tahun 2015 terkait data calon anggota paskibraka.

Berikutnya juga dilakukan pengamatan langsung pada sistem yang sedang berjalan saat ini terkait penentuan calon anggota PASKIBRAKA. Data yang diperoleh selanjutnya dilolah dan diuji sedemikian rupa menggunakan metode SMART yang setiap datanya disusun berdasarkan kriteria dan bobot tertentu sehingga menghasilkan tahap akhir berupa perangkingan.

# **Metode Pengumpulan Data**

1. Pengamatan secara langsung

Pengamatan langsung atau Observasi merupakan suatu proses kompleks yang berisi proses pengamatan dan ingatan. Melalui observasi dapat diketahui bagaimana proses berjalannya sistem dari hulu sampai ke hilir (Winarti et al., 2023) Peneliti melakukan metode ini sebagai sarana dalam pengambilan data terkait, dimana metode ini merupakan hasil peninjauan langsung dari objek yang diamati.

#### 2. Wawancara (*Interview*)

Guna memproleh data yang lebih akurat dan sesuai dengan fakt-fakta dilapangan perlu dilakukan wawancara dengan pihak yang terlibat dengan proses yang berlangsung. Wawancara merupakan metode pengumpulan data yang melibatkan interaksi langsung antara peneliti dan partisipan dalam rangka memperoleh pemahaman mendalam terkait pengalaman, persepsi, dan pandangan mereka terkait topik penelitian (Ardiansyah et al., 2023)

Pada tahap wawancara ini peneliti melakukan sesi tanya jawab langsung dengan panitia PASKIBRAKA mengenai semua kegiatan yang berhubungan dengan penentuan calon anggota PASKIBRAKA. 3. Studi pustaka.

Studi pustaka diperlukan sebagai

bentuk penelitian sebagai bentuk penelitian yang berkaitan dengan pengumpulan bahan dan data penelitian melalui sumber referensi terpercaya seperti jurnal, buku, maupun alamat website resmi. Hal ini tentunya dilakukan sebagai upaya untuk melengkapi sajian informasi yang lengkap (Meylina Astuti et al., 2023)

Tidak hanya melakukan pengumpulan data berdasarkan observasi dan wawancara saja, dalam rangka memperkaya informasi, peneliti pun perlu melakukan studi pustaka berdasarkan literatur maupun referensi yang bersumber dari jurnal dan website resmi.

Metode ini digunakan untuk menambahkan informasi berupa teori atau hasil kajian dibidang ilmu yang sama dari para pakar dengan tujuan untuk meningkatkan muatan informasi yang disajikan.

# **Metode Usulan**

Metode yang digunakan berupa metode yang metode *Simple Multi Attribut Rating Tecհnique* atau sering disebut metode SMART merupakan metode pengambilan keputusan untuk menangani permasalahan multi-kriteria berdasarkan pada nilai yang telah dimiliki oleh setiap alternatif pada masing-masing kriteria yang telah diberi bobot. Bobot setiap kriteria digunakan untuk mencocokan antara tingkat kepentingan kriteria satu dengan kriteria lainnya. Perhitungan pembobotan akan memperoleh nilai untuk masing-masing alternatif yang paling baik. Secara singkat metode smart ialah metode untuk menangani permasalahan multi-kriteria dalam menentukan keputusan.

Berikut adalah langkah dari metode smart (Ardana et al., 2022):

- 1. Tentukan alternatif dan kriteria yang akan digunakan untuk menyelesaikan permasalahan dalam pengambilan keputusan.
- 2. Berikan bobot untuk setiap kriteria dengan menggunakan skala 1 sampai 100 dengan memperhatikan prioritas yang paling unggul.
- 3. Hitung normalisasi bobot kriteria pada setiap kriteria dengan cara skor pada bobot kriteria dibagi total bobot kriteria sesuai dengan persamaan berikut :<br> $W_i$

 $\overline{\phantom{a}}$  (1)

Normalisasi =

Keterangan:

 $Wi:$  skor bobot kriteria

 $\Sigma Wi$ : total bobot semua kriteria

- 4. Berikan skor kriteria untuk masingmasing alternatif. Skor kriteria ini bisa berisi data kualitatif ataupun data kuantitatif (angka). Jika data masih berbentuk kualitatif, maka data harus diubah terlebih dahulu menjadi data berupa angka kuantitatif dengan membuat nilai parameter pada setiap kriteria.
- 5. Hitung nilai utiliti dengan mengubah skor kriteria, untuk setiap kriteria menjadi skor kriteria data standar. Untuk kriteria dengan kategori keuntungan (*benefit*)

diհitung dengan persamaan sebagai berikut :

$$
u_i(a_i) = \frac{(c_{out} - c_{min})}{(c_{max} - c_{min})} \times 100\% \quad (2)
$$

Kriteria berdasarkan kategori biaya (*cost*) diհitung dengan persamaan sebagai berikut:

$$
u_i(a_i) = \frac{(c_{max} - c_{out})}{(c_{max} - c_{min})} \times 100\%
$$
 (3)

Keterangan:

 $ui(ai)$ : skor utiliti kriteria ke-i  $C_{out}$ : skor kriteria ke-i  $C_{max}$ : skor kriteria maksimum  $C<sub>min</sub>$ : skor kriteria minimum

6. Hitung nilai akhir dengan menjumlahkan total hasil perkalian dari hasil normalisasi bobot kriteria angka yang diperoleh dari normalisasi skor kriteria data standar dengan skor normalisasi bobot kriteria, seperti pada persamaan berikut :

$$
u(a_i) = \sum_{j=1}^{m} w_j * u_j(a_i)
$$
 (4)

Keterangan:

 $u(a_i)$ : nilai akhir alternatif  $W_i$  : hasil normalisasi pembobotan kriteria

 $uj(a_i)$ : hasil nilai dari utiliti

7. Tahap perangkingan merupakan tahapan terakhir guna menentukan hasil berupa nilai dari terbesar ke terkecil. Alternatif terbaik adalah alternatif yang memperoleh nilai terbesar.

# **3. Hasil dan Pembahasan**

# **3.1 Metode Pemilihan populasi dan Sampel (Sistem Pakar)**

Dalam proses penelitian ini populasi yang terlibat meliputi siswa yang mengikuti penyeleksian PASKIBRAKA berjumlah 742 siswa dan yang lolos tahap 1 tersebut berjumlah 84 orang, yang diseleksi oleh pihak lain yaitu Purna Pusaka Indonesia (PPI). Siswa yang lolos tahap 2 berjumlah 84 orang 44 putra dan 40 putri, dengan mengikuti tes Parade, PBB dan Samapta. Selanjutnya siswa yang lolos tahap 3 berjumlah 30 orang 15 putra dan 15 putri, dengan mengikuti tes Psikotest, Pengetahuan Umum dan Wawancara. Dari 30 siswa tersebut karena ketentuan dari provinsi yang dipilih hanya 3 orang yaitu 1

orang dari putra dan 2 orang dari putri. 3 orang siwa tersebut akan diseleksi ulang di tingkat provinsi dan yang dipilih hanya 2 orang yaitu 1 putra dan 1 putri untuk menjadi anggota PASKIBRAKA. Untuk proses penyeleksian tahap 2 dan 3 itu yang menjadi panitia nya adalah panitia Dinas Pariwisata, Pemuda dan Olahraga Kabupaten Tasikmalaya melalui bidang kepemudaan. Proses penyeleksian tersebut adalah persyaratan untuk menjadi calon anggota PASKIBRAKA pada Tingkat Provinsi.

Jumlah sampel yang diinginkan bergantung tingkat ketelitian dan kesalahan yang diinginkan. Dalam pengambilan sampel, menurut Suharsismi Arikunto menyebutkan bilamana subjek penelitian kurang dari 100 maka lebih baik diambil keseluruhannya dengan kata lain sebaiknya peneliti tidak menggunakan metode sampel<br>akan tetapi lebih baiknva peneliti akan tetapi lebih baiknya menggunakan metode populasi. Sedangkan apabila subjek lebih besar atau lebih dari 100 maka peneliti dapat menggunakan metode sampel dengan mengambil sampel sebanyak 10%, 15% atau 20%, 25%. Dalam proses penelitian ini jumlah sampel yang peneliti gunakan adalah 10% karena pada seleksi tahap 1 diperoleh 80 orang siswa dari 742 siswa, harusnya 100 siswa dikarenakan 20 orang terkena covid jadi 80 siswa. Sampel dari 80 siswa yaitu 9,2% namun peneliti bulatkan menjadi 10%. Jadi 10% ini jumlah sampel dari populasi.

#### **3.2. Pengujian data penyeleksian tahap 2**

Untuk pengujian metode smart calon anggota PASKIBRAKA tahap 2 yaitu Parade, PBB dan Samapta. Berikut langkah metode smart :

1. Langkah awal yang harus ditempuh dari proses SMART adalah dengan menentukan kriteria beserta pembobotannya.

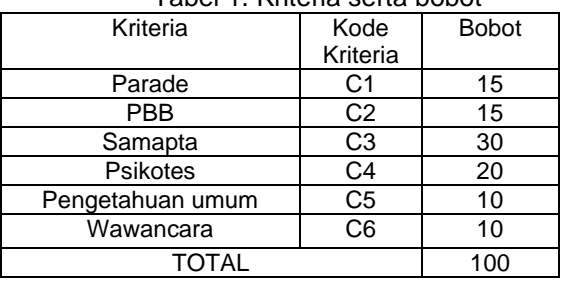

Tabel 1. Kriteria serta bobot

Untuk pengisian nilai bobot dalam tabel ini didapatkan dari objek terkait, nilai bobot ini merupakan ketentuan penilaian untuk penyeleksian calon anggota PASKIBRAKA pada tahun 2022.

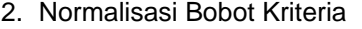

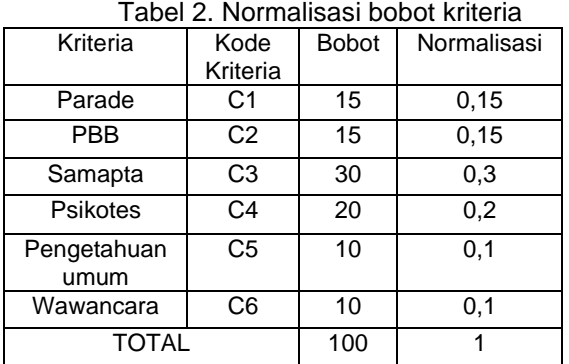

Dalam proses cara penentuan normalisasi yaitu dapat berupa skor bobot masing-masing kriteria dibagi dengan total jumlah bobot semua kriteria contoh : kriteria Parade (C1) dengan nilai bobot 15 dibagi  $100 = 0.15$  dan seterusnya.

3. Data alternatif untuk masing-masing kriteria

**No** 

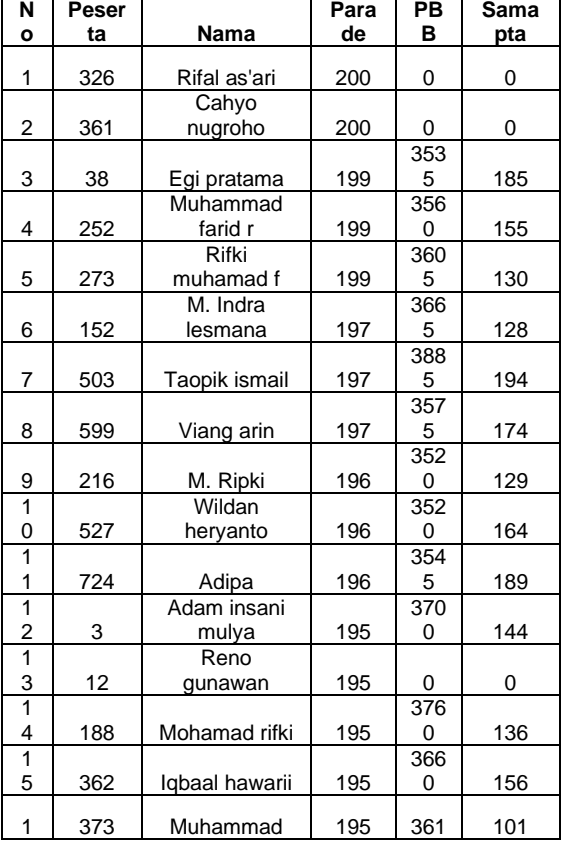

Tabel 3. Nilai Alternatif (PUTRA)

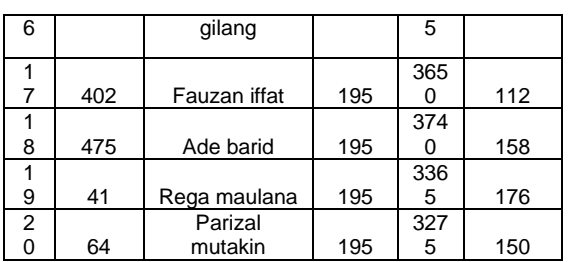

Dalam tabel ini, menunjukan nilai putra dari setiap hasil seleksi. Nilai alternatif atau hasil dari setiap seleksi ini didapat dari objek terkait.

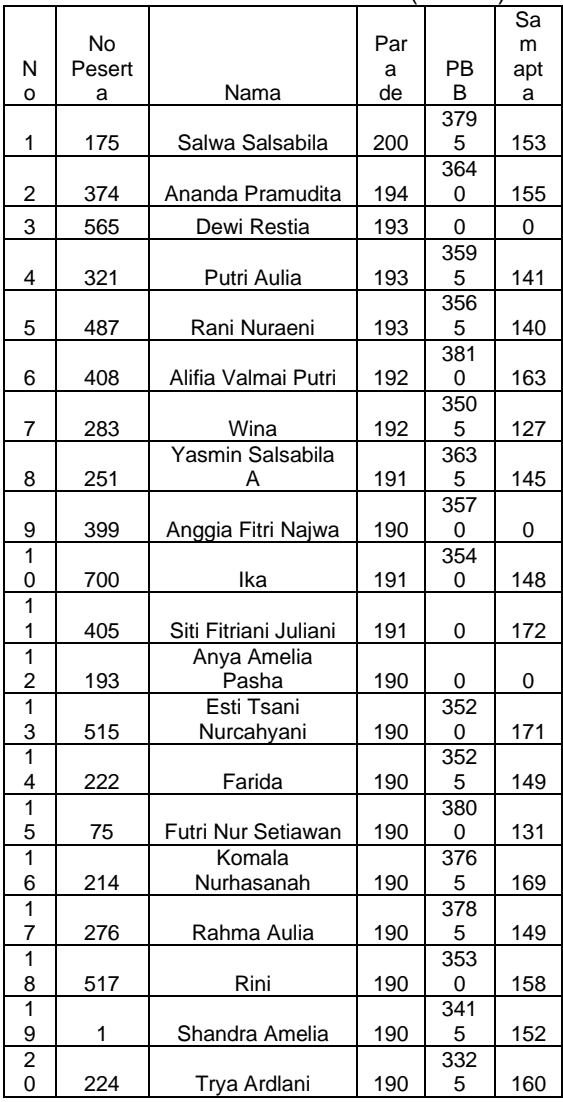

Tabel 4. Nilai Alternatif (PUTRI)

Dalam tabel ini, menunjukan nilai putri dari setiap hasil seleksi. Nilai alternatif atau hasil dari setiap seleksi ini didapat dari objek terkait.

4. Proses selanjutnya yang harus ditempuh yakni menghitung nilai utiliti. Berikut penghitungan nilai utiliti dengan cara manual :

Rumus benefit :  $U_i = C_{out} - C_{min} \times 100\%$  Cmax - Cmin Rumus Cost :  $U_i = C_{max} - C_{out} x 100\%$ Cmax - Cmin

Terlebih dahulu tentukan nilai maximum dan nilai minimum dari setiap kriteria. Untuk kriteria parade nilai maksimal nya

- adalah 200, untuk nilai min nya yaitu 190. 1) No peserta 326 dengan nama peserta
	- Rifal As'ari  $U_i = 200 - 190 \times 100\% = 10 \times 100\% = 1$ 200 - 190 10
- 2) No peserta 361 dengan nama peserta Cahyo Nugroho  $\Omega_{0}$ <sup>2</sup> = 10  $\times$ 100 $\Omega$

$$
U_i = \frac{200 - 190 \times 100\%}{200 - 190} = \frac{10 \times 100\%}{10} = 1
$$

- 3) No peserta 38 dengan nama peserta Egi Pratama
	- $U_i = 199 190 \times 100\% = 9 \times 100\% = 0.9$ 200 - 190 10
- 4) Dan seterusnya.

Untuk kriteria PBB nilai max nya adalah 3885, untuk nilai min nya yaitu 0.

1) No peserta 326 dengan nama peserta Rifal As'ari

$$
U_i = \underline{0 - 0} \times 100\% = \underline{0} \times 100\% = 0
$$
  
3885 - 0 3885

- 2) No peserta 361 dengan nama peserta Cahyo Nugroho
- $U_i =$   $0 0 \times 100\%$  = 0  $\times 100\%$  = 0 3885 - 0 3885
- 3) No peserta 38 dengan nama peserta Egi Pratama

$$
U_i
$$
 = 3535-0x100% = 3535x100% =  
0,90990991  
3885 - 0 3885

Untuk kriteria Samapta nilai max nya adalah 194, untuk nilai min nya yaitu 0.

1) No peserta 326 dengan nama peserta Rifal As'ari

$$
U_i = \frac{0 - 0 \times 100\%}{194 - 0} = \frac{0 \times 100\%}{194} = 0
$$

2) No peserta 361 dengan nama peserta Cahyo Nugroho

$$
U_i = \frac{0 - 0 \times 100\%}{194 - 0} = \frac{0 \times 100\%}{194} = 0
$$

- 3) No peserta 38 dengan nama peserta Egi Pratama
	- $U_i$  =  $185-0x100\% = 185x100\%$  = 0,953608247 194 - 0 194

Tabel 5. Nilai Utiliti (PUTRA)

| N<br>O | No.<br>Peserta | C <sub>1</sub> | C <sub>2</sub>         | C <sub>3</sub>         |
|--------|----------------|----------------|------------------------|------------------------|
| 1      | 326            | 1              | 0                      | 0                      |
| 2      | 361            | 1              | 0                      |                        |
|        |                | 0.             |                        | 0.95360824             |
| 3      | 38             | 9              | 0,90990991             | 7                      |
|        |                | 0.             | 0,91634491             | 0,79896907             |
| 4      | 252            | 9              | $\frac{6}{0,92792792}$ | $\frac{2}{0,67010309}$ |
|        |                | 0.             |                        |                        |
| 5      | 273            | 9              | 8                      |                        |
|        |                | 0.             | 0,94337194             | 0.65979381             |
| 6      | 152            | 7              |                        |                        |
|        |                | 0.             |                        |                        |
| 7      | 503            | 7              | 1                      |                        |
|        |                | 0.             |                        | 0,89690721             |
| 8      | 599            | 7              | 0,92020592             | 6                      |
|        |                | 0.             | 0,90604890             | 0.66494845             |
| 9      | 216            | 6              | 6                      |                        |
|        |                | 0.             | 0.90604890             | 0.84536082             |
| 10     | 527            | 6              | 6                      | 5                      |
|        |                | 0.             | 0.91248391             | 0,97422680             |
| 11     | 724            | 6              | 2                      | 4                      |
|        |                | 0,             | 0,95238095             | 0,74226804             |
| 12     | 3              | 5              | 2                      |                        |
|        |                | 0.             |                        |                        |
| 13     | 12             | 5              | 0                      |                        |
|        |                | 0.             | 0.96782496             | 0.70103092             |
| 14     | 188            | 5              | 8                      | 8                      |
|        |                | 0.             | 0,94208494             | 0,80412371             |
| 15     | 362            | 5              | 2                      |                        |
|        |                | 0,             | 0,93050193             | 0,52061855             |
| 16     | 373            | 5              | 1                      |                        |
|        |                | 0.             |                        | 0.57731958             |
| 17     | 402            | 5              | 0,93951094             | 8                      |
|        |                | 0.             | 0.96267696             |                        |
| 18     | 475            | 5              | 3                      | 0.81443299             |
|        |                | 0.             | 0.86615186             | 0.90721649             |
| 19     | 41             | 5              | 6                      | 5                      |
|        |                | 0,             | 0,84298584             | 0.77319587             |
| 20     | 64             | 5              | 3                      | 6                      |

Tabel ini menujukan nilai utiliti putra. Dikarenakan peneliti menghitung nilai utiliti menggunakan microsft excel maka rumus yang digunakan dalam menghitung nilai utiliti putra yaitu menggunakan rumus IF dan menggunakan rumus dalam metode smart, berikut contoh menghitung nilai utiliti putra :

=IF(J\$18="BENEFIT";((J19- (MIN(J\$19:J\$58)))/(MAX(J\$19:J\$58)- MIN(J\$19:J\$58))\*100%);(MAX(J\$19:J\$5 8)-J19)/(MAX(J\$19:J\$58)- MIN(J\$19:J\$58))\*100%)

Tabel 6. Nilai Utiliti (PUTRI)

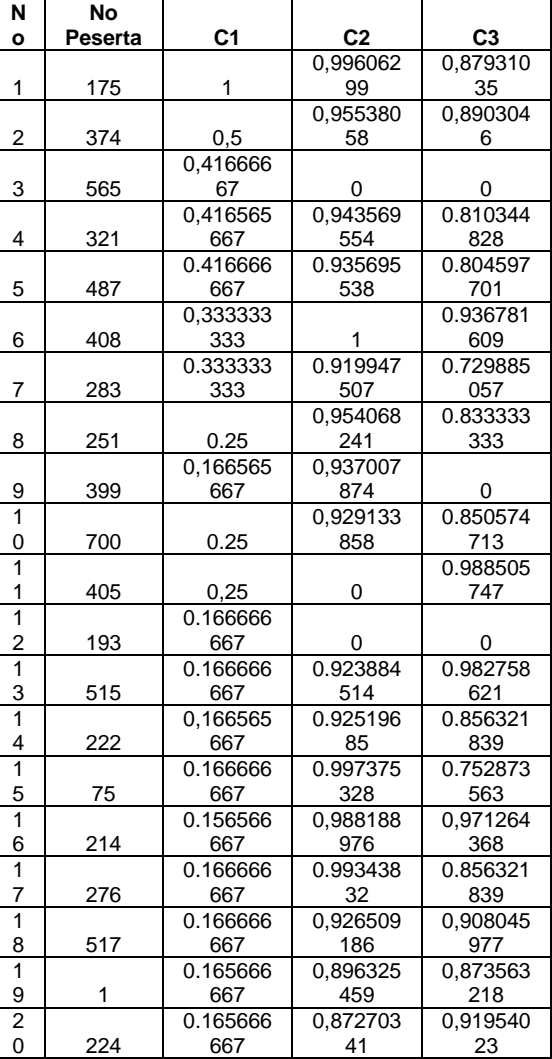

Tabel ini menujukan nilai utiliti putri. Dikarenakan peneliti menghitung nilai utiliti menggunakan microsft excel maka rumus yang digunakan dalam menghitung nilai utiliti putri yaitu menggunakan rumus IF dan menggunakan rumus dalam metode smart, berikut contoh menghitung nilai utiliti putri :

=IF(J\$18="BENEFIT";((J19- (MIN(J\$19:J\$58)))/(MAX(J\$19:J\$58)- MIN(J\$19:J\$58))\*100%);(MAX(J\$19:J\$5 8)-J19)/(MAX(J\$19:J\$58)- MIN(J\$19:J\$58))\*100%)

5. Perhitungan Nilai Akhir Hasil dari nilai utiliti

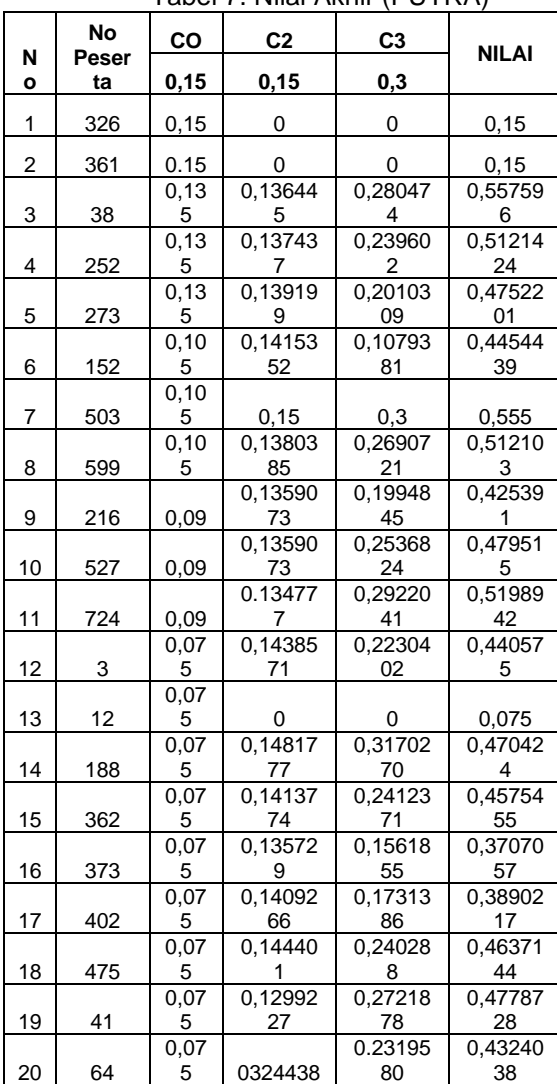

Tabel 7. Nilai Akhir (PUTRA)

Untuk menghitung nilai akhir putra yaitu dengan cara kriteria  $C1+ C2 + C3 =$ Hasil.

| N |                  | C <sub>1</sub> | C <sub>2</sub> | C <sub>3</sub> | Nilai   |
|---|------------------|----------------|----------------|----------------|---------|
| o | Nomor<br>Peserta | 0.15           | 0.15           | 0.3            |         |
|   |                  |                | 0,149          | 0,2637         | 0,56320 |
| 1 | 175              | 0,15           | 409            | 93             | 25      |
|   |                  | 0,07           | 0,143          | 0,2672         | 0,48554 |
| 2 | 374              | 5              | 307            | 41             | 86      |
|   |                  | 0,06           |                |                |         |
| 3 | 565              | 25             | 0              | ი              | 0,0625  |
|   |                  | 0.06           | 0,141          | 0,3415         | 0,44713 |
| 4 | 301              | 25             | 515            | 35             | 888     |
|   |                  | 0,06           | 0.140          | 0,2413         | 0.44423 |
| 5 | 487              | 25             | 154            | 79             | 064     |
|   |                  |                |                | 0,2104         | 0,48010 |
| 6 | 408              | 0,05           | 0,15           | 43             | 343     |
|   |                  |                | 0,137          | 12065          | 0,40685 |
| 7 | 2013             | 0.05           | 992            | 517            | 763     |
|   |                  |                |                |                |         |

Tabel 8. Nilai Akhir (PUTRI)

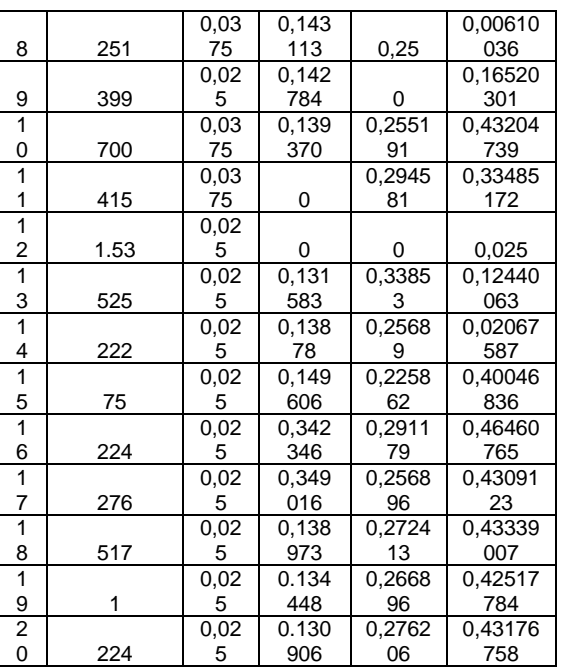

Untuk menghitung nilai akhir putri yaitu dengan cara kriteria C1+ C2 + C3 = Hasil.

6. Tahap terakhir yang harus ditempuh berupa perangkingan terhadap hasil dari perhitungan yang telah dilakukan.

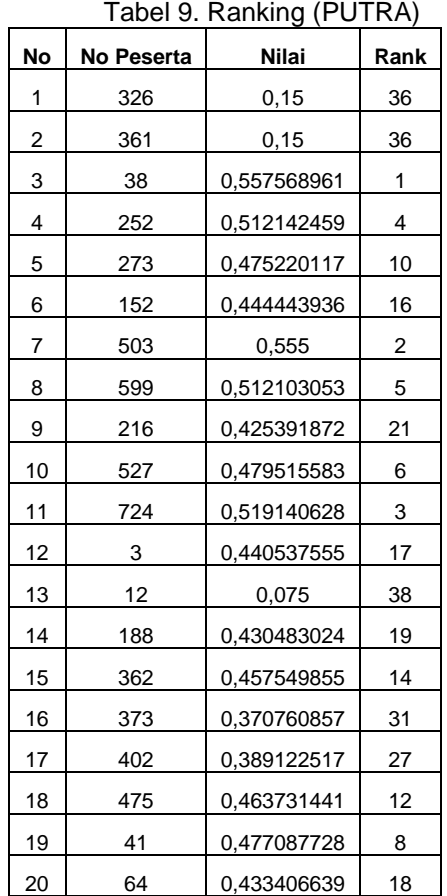

Dalam menentukan ranking ditentukan berdasarkan nilai peserta yang paling tinggi, semakin tinggi yang diperoleh makasemakin unggul pula peserta tersebut dibanding pesertalainnya. Dikarenakan data yang dkelola cukup banyak maka peneliti menggunakan rumus RANK pada excel dalam menentukan perankingan putra, contoh : =RANK(AG19;\$AG\$19:\$AG\$58;0)

| No | No.<br>Peserta | Nilai       | Rank |
|----|----------------|-------------|------|
|    |                |             |      |
| 1  | 175            | 0,563202552 | 1    |
| 2  | 374            | 0,485548466 | 2    |
| 3  | 565            | 0,0625      | 32   |
| 4  | 321            | 0,447138881 | 6    |
| 5  | 487            | 0,444233641 | 8    |
| 6  | 408            | 0,481034483 | 3    |
| 7  | 283            | 0,406957643 | 19   |
| 8  | 251            | 0,430610236 | 13   |
| 9  | 399            | 0,165551181 | 31   |
| 10 | 700            | 0,432042493 | 10   |
| 11 | 405            | 0,334051724 | 30   |
| 12 | 193            | 0,025       | 33   |
| 13 | 515            | 0,458410263 | 5    |
| 14 | 222            | 0,420676079 | 17   |
| 15 | 75             | 0,400468368 | 21   |
| 16 | 214            | 0,464607657 | 4    |

Tabel 10. Ranking (PUTRI)

PUTRI

Dalam menentukan ranking, siapa yang dapat nilai atau skor paling besar maka dia yang dapat ranking paling unggul. Dikarenakan data yang diolah cukup bayak maka peneliti menggunakan rumus RANK pada excel dalam menentukan perankingan putri, contoh : =RANK(AG19;\$AG\$19:\$AG\$58;0)

 276 0,4309123 12 517 0,436390171 9 1 0,421517784 15 224 0,431767581 11

#### **4. Kesimpulan**

Kesimpulan dari penelitian ini adalah metode SMART dapat diimplementasikan dalam proses penghitungan terhadap setiap alternatif yang bervariatif sesuai dengan beberapa kriteria yang telah tetapkan. Metode SMART ini adalah salah satu metode yang menghasilkan perhitungan yang terbaik dan efektif dalam pengambilan keputusan mengingat dalam proses pengolahan datanya dipecah dalam beberapa kategori tertentu sehingga jumlah total perkategori dapat beragam. Penentuan calon anggota paskibra yang cukup ketat memerlukan beberapa kategori yang bervariasi sehingga memerlukan estimasi waktu yang cukup lama. Penggunaan metode SMART dapat mengurai estimasi waktu seleksi berdasarkan kategori yang bervariasi menjadi lebih baik.

#### **Referensi**

- Abidin, A. M. (2019). Penerapan Pendidikan Karakter Pada Kegiatan Ekstrakurikuler Melalui Metode Pembiasaan. *DIDAKTIKA : Jurnal Kependidikan*, *12*(2), 183–196. https://doi.org/10.30863/didaktika.v12i2 .185
- Alim, S., Lestari, P. P., & Rusliyawati, R. (2020). Sistem Pakar Diagnosa Penyakit Tanaman Kakao Menggunakan Metode Certainty Factor Pada Kelompok Tani Pt Olam Indonesia (Cocoa) Cabang Lampung. *Jurnal Data Mining Dan Sistem Informasi*, *1*(1), 26. https://doi.org/10.33365/jdmsi.v1i1.798
- Amin, N. F., Garancang, S., Abunawas, K., Makassar, M., Negeri, I., & Makassar, A. (2023). *KONSEP UMUM POPULASI DAN SAMPEL DALAM PENELITIAN*. *14*(1), 15–31.
- Annisa, D. (2022). Jurnal Pendidikan dan Konseling. *Jurnal Pendidikan Dan Konseling*, *4*(1980), 1349–1358.
- Ardana, W. M., Wulandari, I. R., Astuti, Y., Farida, L. D., & Widayani, W. (2022). Implementasi Metode SMART (Simple Multi Attribute Rating Technique) Pada Sistem Pendukung Keputusan Pemberian Kredit Pinjaman. *Jurnal Media Informatika Budidarma*, *6*(3), 1756.

https://doi.org/10.30865/mib.v6i3.4333

- Ardiansyah, Risnita, & Jailani, M. S. (2023). Teknik Pengumpulan Data Dan Instrumen Penelitian Ilmiah Pendidikan Pada Pendekatan Kualitatif dan Kuantitatif. *Jurnal IHSAN : Jurnal Pendidikan Islam*, *1*(2), 1–9. https://doi.org/10.61104/ihsan.v1i2.57
- Ihsan, M. N., Suparno, & F, N. F. (2024). Pengaruh Pendidikan Kewirausahaan

Dan Literasi Digital Terhadap Studentpreneurship Smk Di Jakarta. *Jurnal Ekonomi, Manajemen Dan Akuntansi 2986-609X*, *2*, 387–408.

- Marlius, D. (2017). Keputusan Pembelian Berdasarkan Faktor Psikologis Dan Bauran Pemasaran Pt. Intercom Mobilindo Padang. *Jurnal Pundi*, *01*(3), 57–66.
- Maswati, S. A., & Musringudin, M. (2022). Peran Kegiatan Ekstrakulikuler Paskibraka Dalam Rangka Pembinaan Karakter Disiplin Siswa di SMA Muhammadiyah 18 Jakarta. *ULIL ALBAB: Jurnal Ilmiah …*, *1*(12), 4498– 4504.

http://ulilalbabinstitute.com/index.php/J IM/article/view/678%0Ahttp://ulilalbabin stitute.com/index.php/JIM/article/downl oad/678/891

Meylina Astuti, Jessika Mutiara, & Mustafiyanti Mustafiyanti. (2023). Pengertian Pengembangan Kurikulum Pendidikan Agama Islam. *ALFIHRIS : Jurnal Inspirasi Pendidikan*, *2*(1), 46– 52.

https://doi.org/10.59246/alfihris.v2i1.62 3

- Pasi, I. R. (2019). Pengaruh Pengetahuan Dan Sikap Terhadap Perilaku Masyarakat Pada Bank Syariah. *Jurnal Al-Qasd*, *1*(2), 4. http://ejournal.potensiutama.ac.id/ojs/index.php/AL-QASD/article/view/509/779
- Pratama, S. (2022). *Pengaruh Kerjasama Tim Dan Disiplin Kerja Terhadap Efektivitas Kerja Guru Di Madrasah Ibtidaiyah Negeri (Min) Jambur Baru Kecamatan Batang Natal*. *5*(1), 136– 145.
- Septyoadhi, L., Mardiyanto, M., & Astutik, I. L. I. (2019). Sistem Pendukung Keputusan Penerimaan Siswa Baru Menggunakan Metode Analytical Hierarchy Process. *CAHAYAtech*, *7*(1), 78. https://doi.org/10.47047/ct.v7i1.6
- Ukkas, M. I., Pratiwi, H., & Purnamasari, D. (2016). Sistem Pendukung Keputusan Penentuan Supplier Bahan Bangunan Menggunakan Metode Smart (Simple Multi Attribute Rating Technique) Pada Toko Bintang Keramik Jaya. *Sebatik*, *16*(1), 34–43. https://doi.org/10.46984/sebatik.v16i1. 73
- Waruwu, M. (2023). Pendekatan Penelitian Pendidikan: Metode Penelitian Kualitatif, Metode Penelitian Kuantitatif dan Metode Penelitian Kombinasi (Mixed Method). *Jurnal Pendidikan Tambusai* , *7*(1), 2896–2910.
- Winarti, Dalimunthe, Q. R., & Nurfajriani. (2023). Analisis Aspek Fisiologi, Aspek Kognitif, Dan Aspek Motivasi Belajar Peserta Didik Sma Melalui Observasi Profiling. *Universitas Negeri Malang Sabtu*, *8*, 2023.